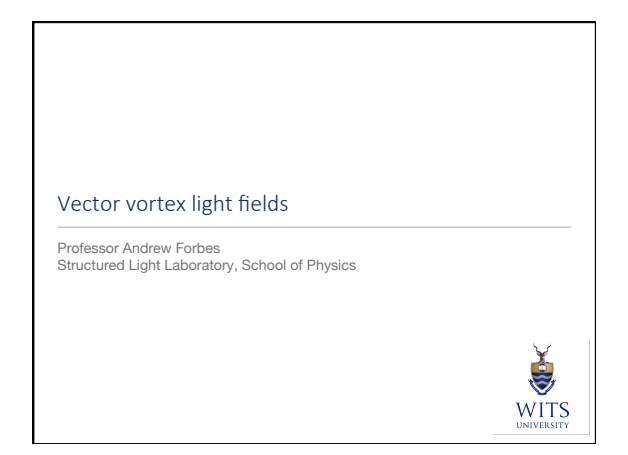

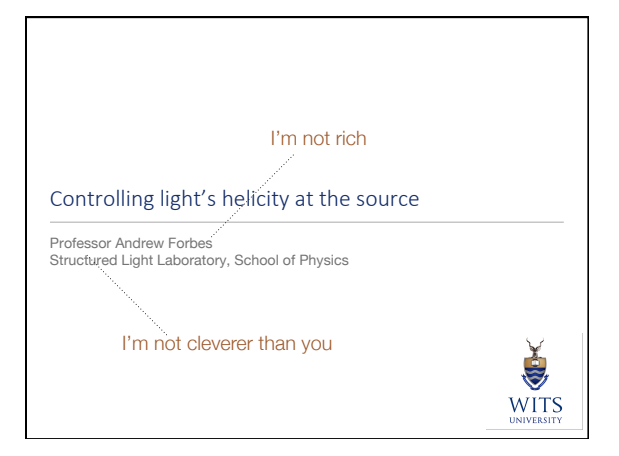

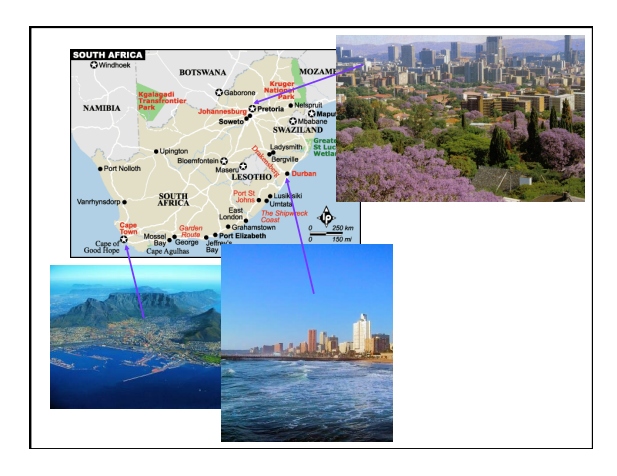

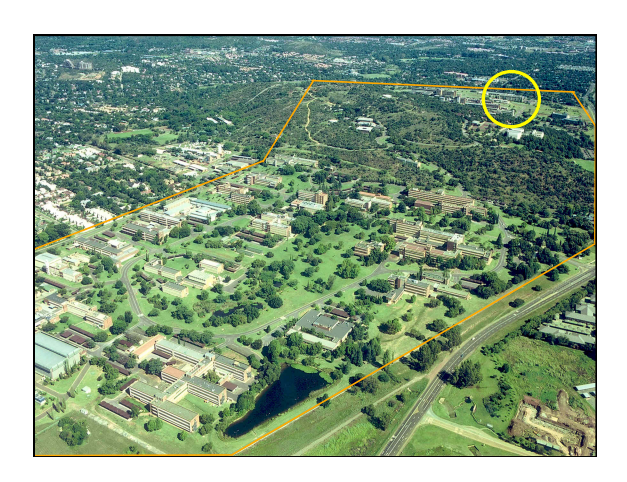

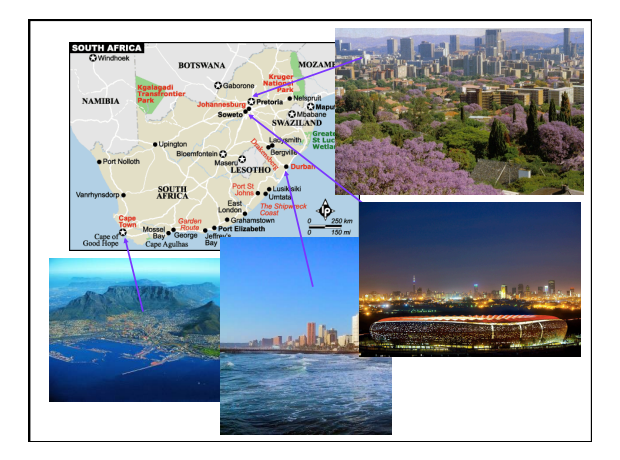

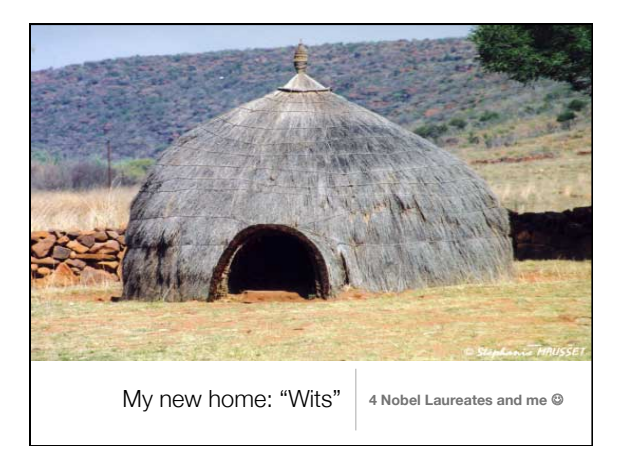

17/08/12

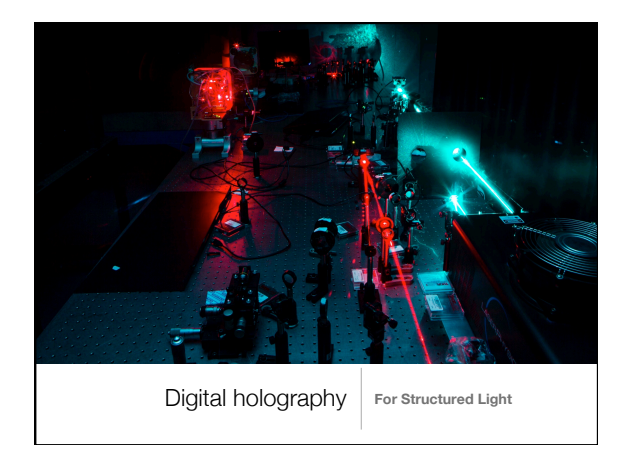

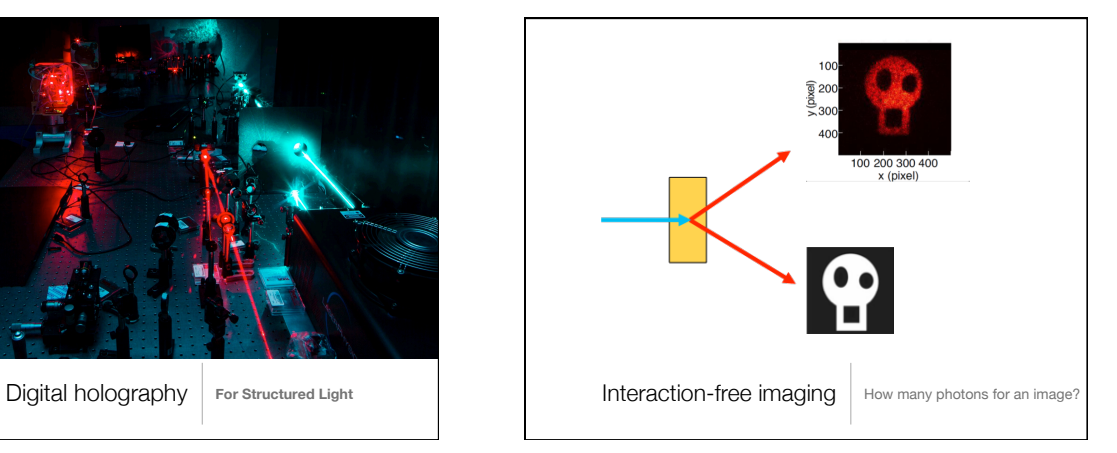

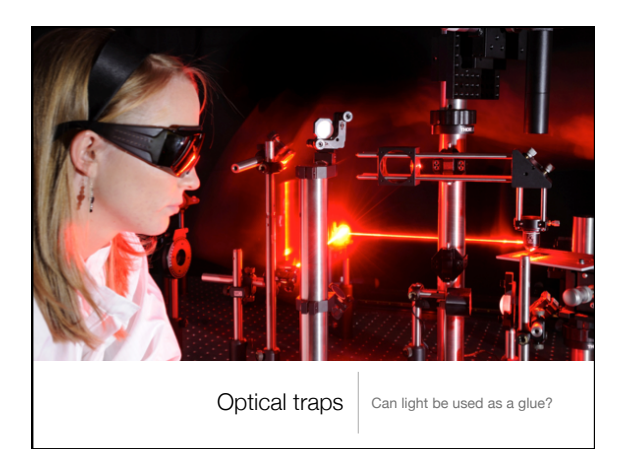

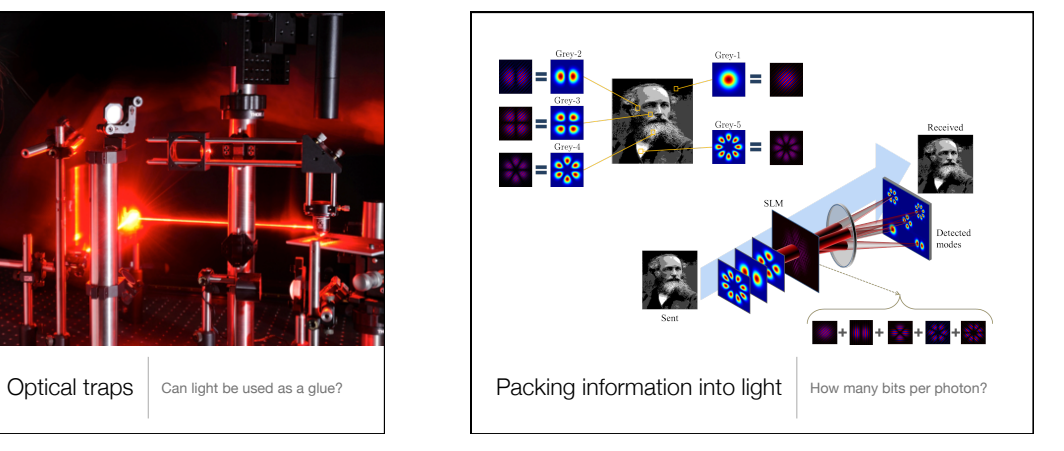

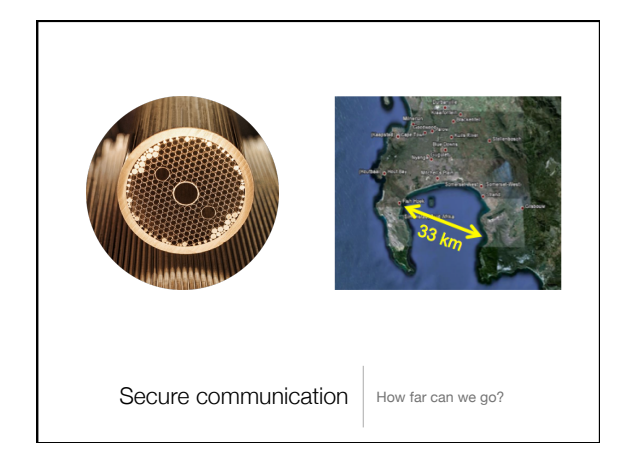

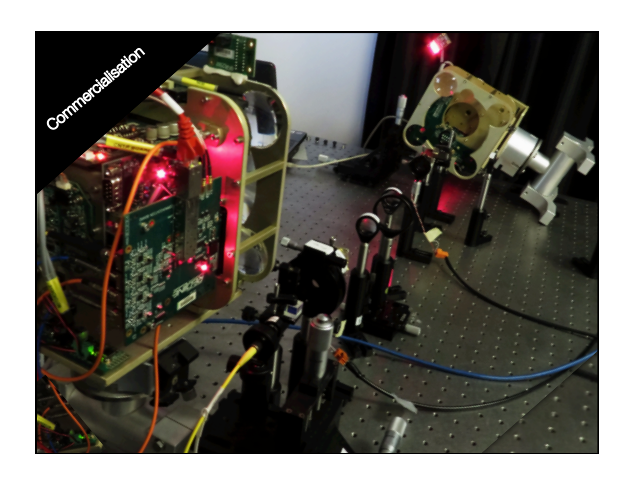

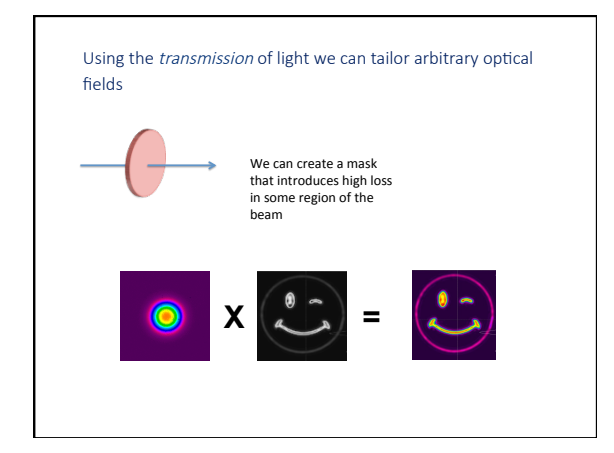

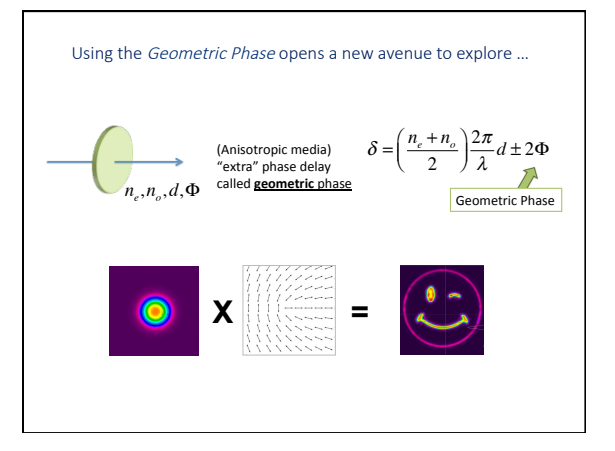

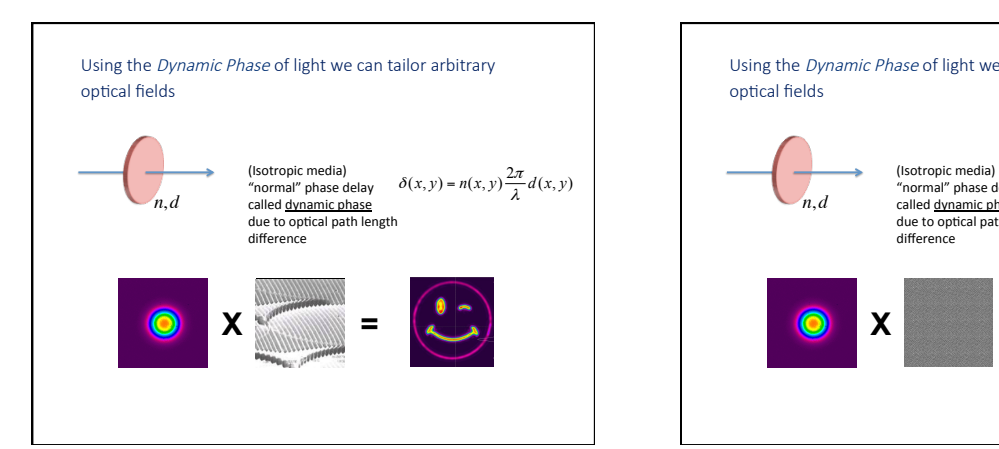

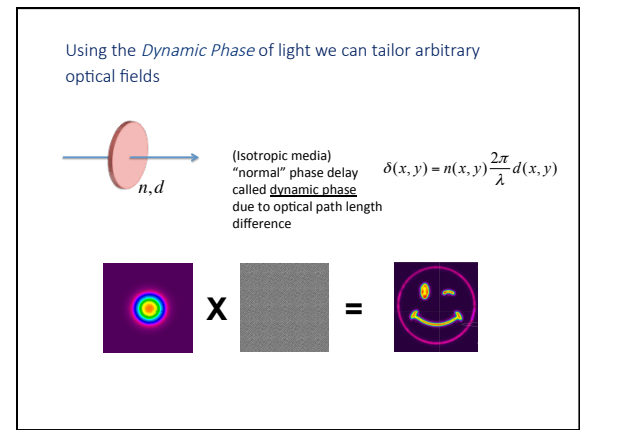

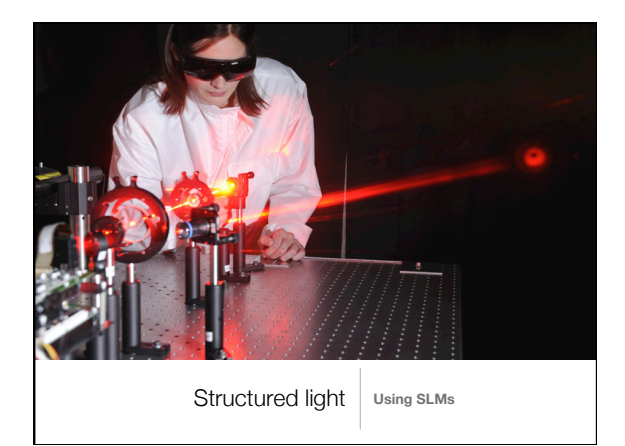

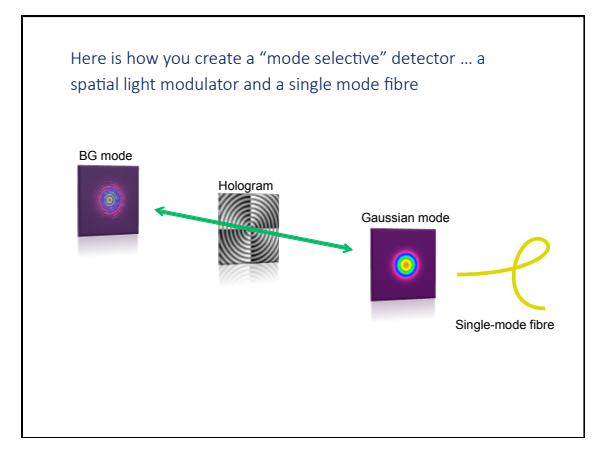

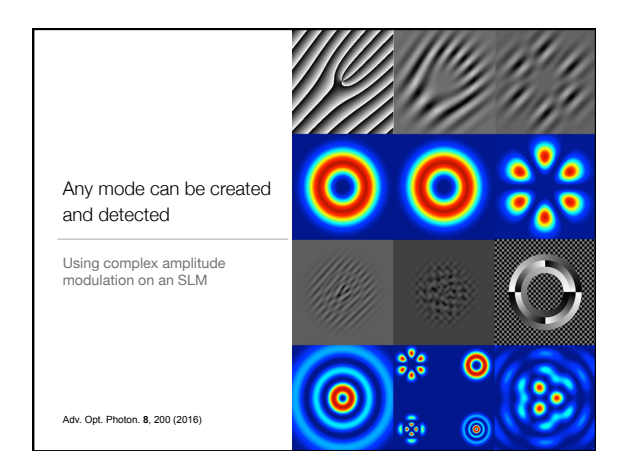

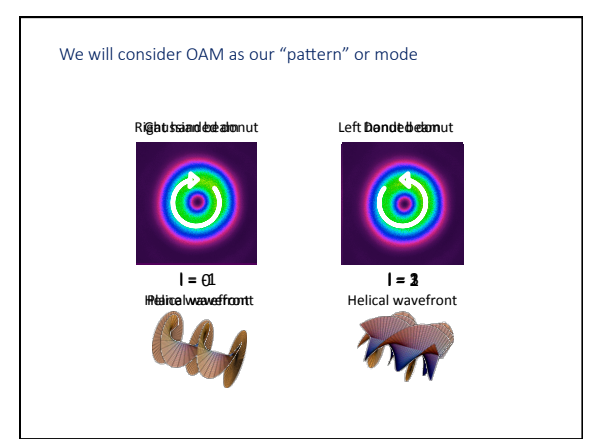

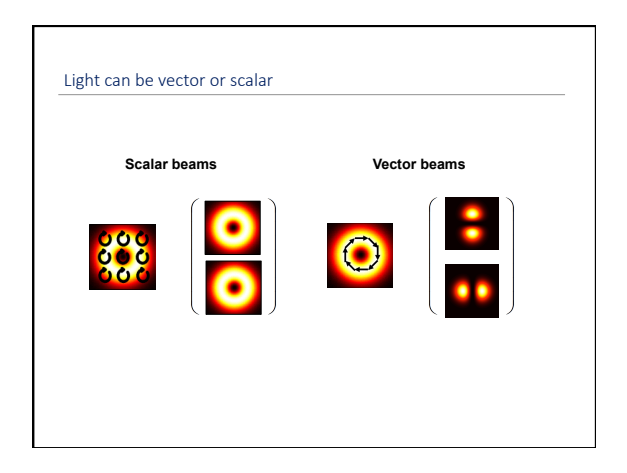

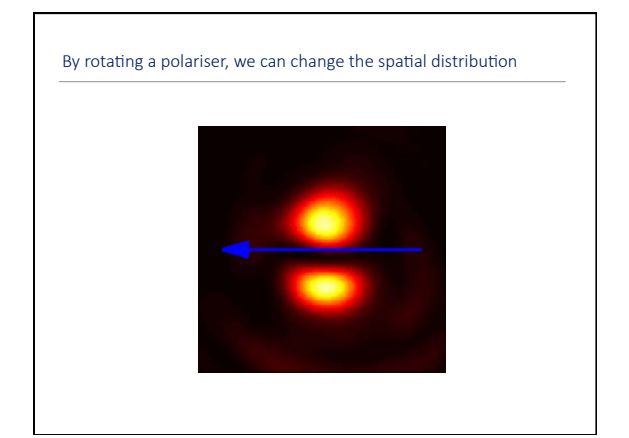

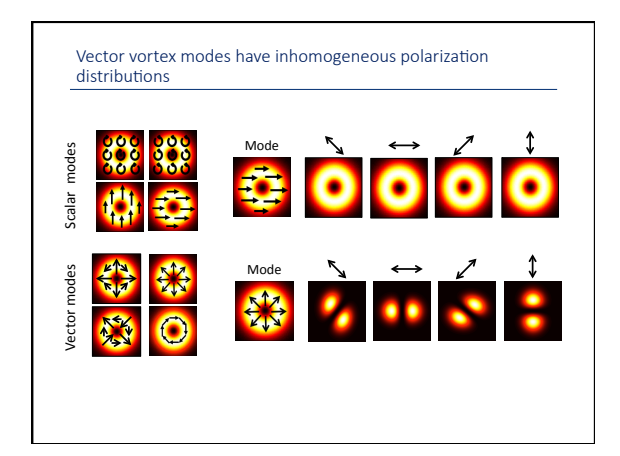

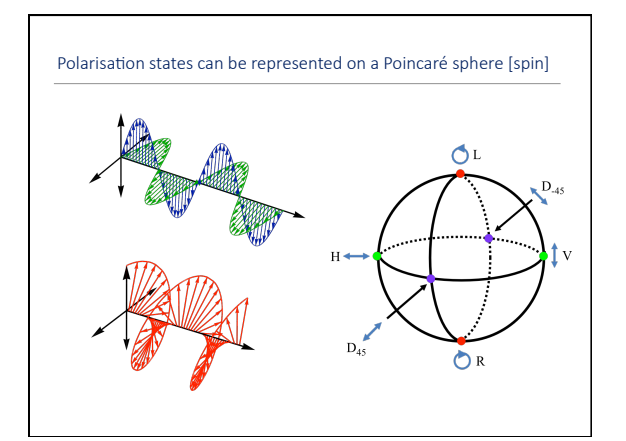

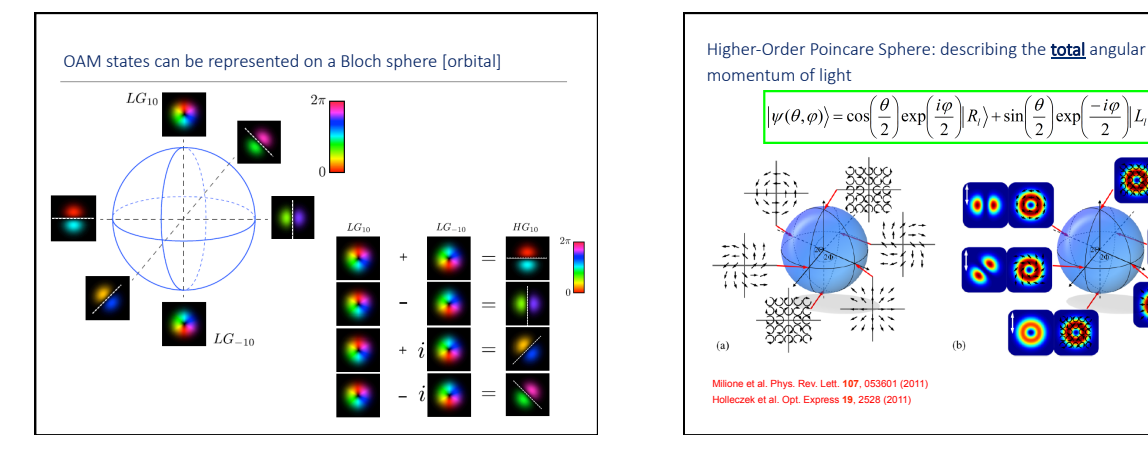

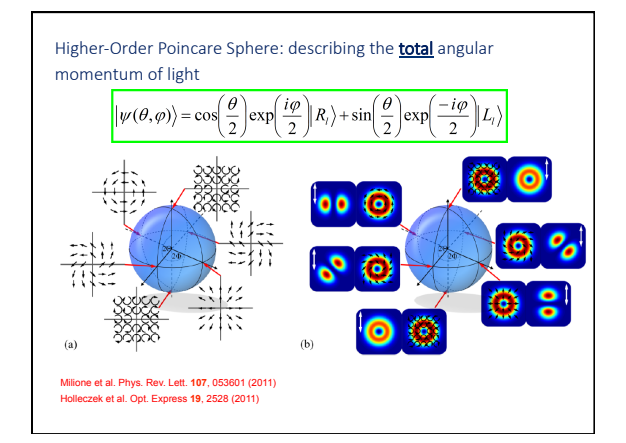

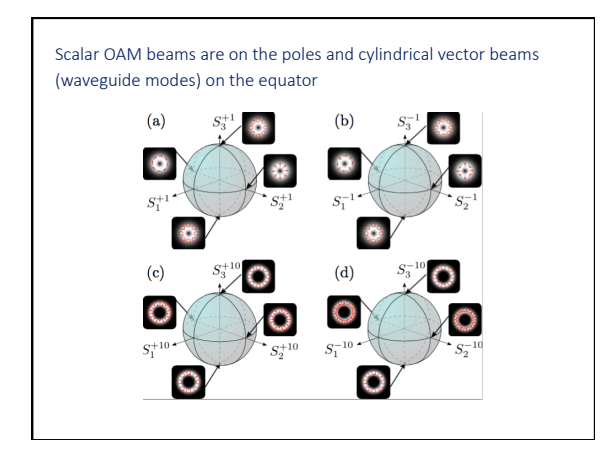

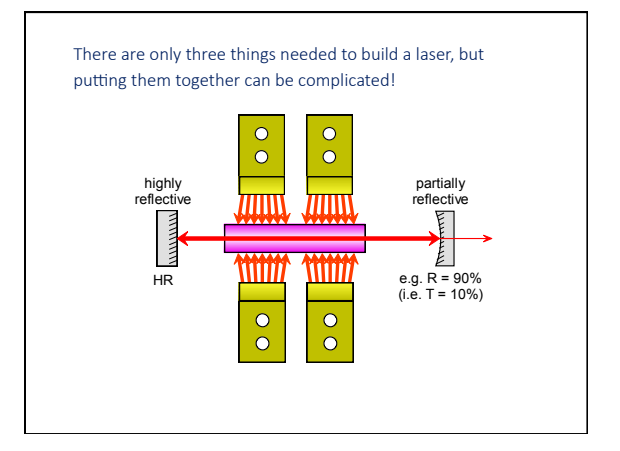

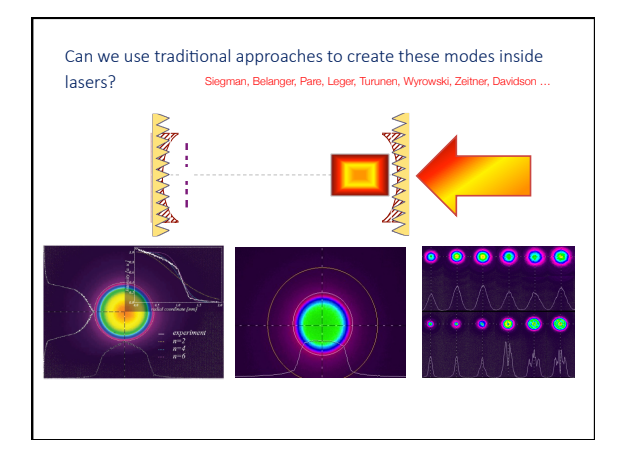

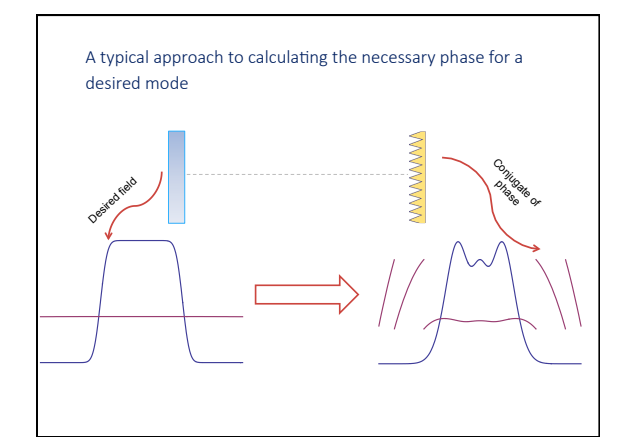

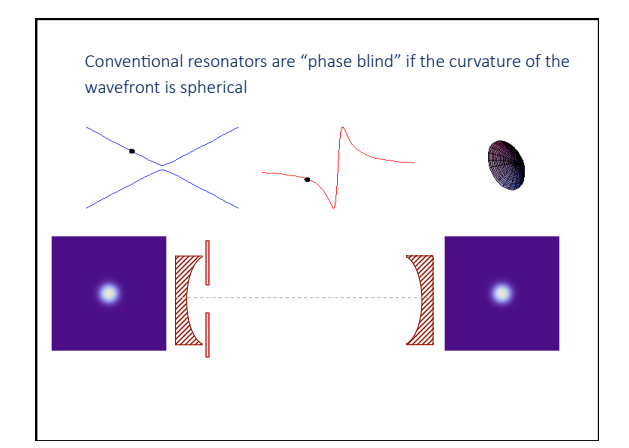

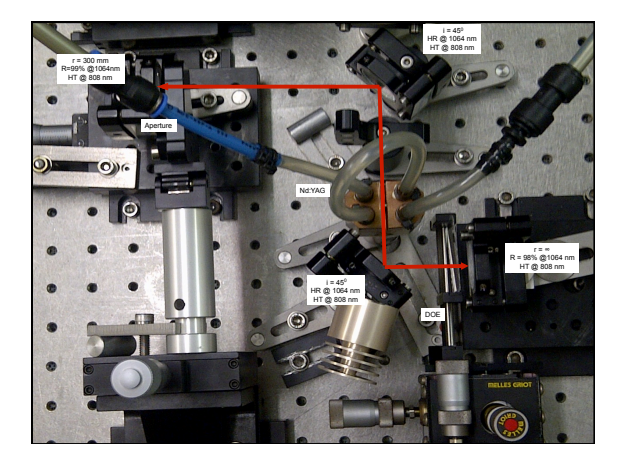

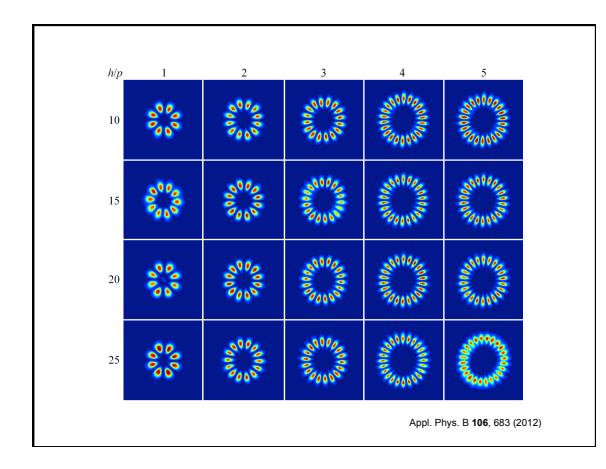

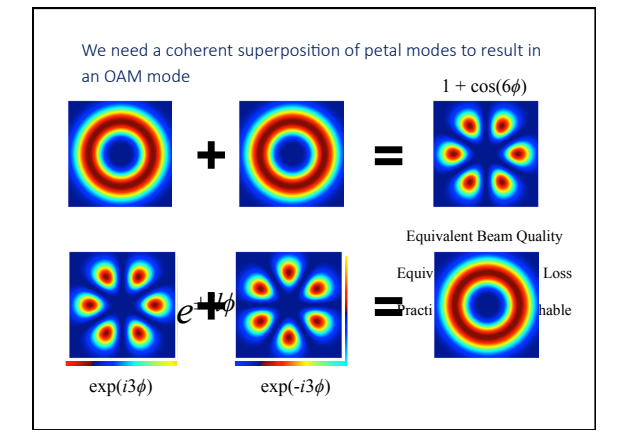

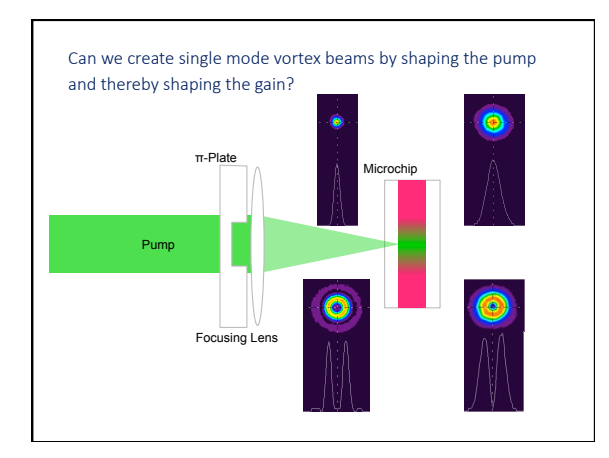

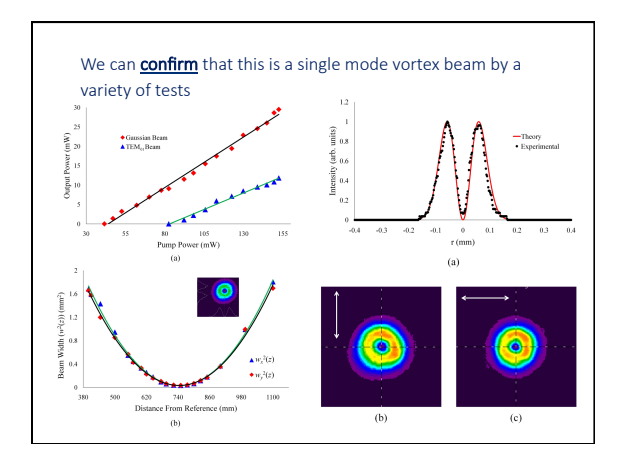

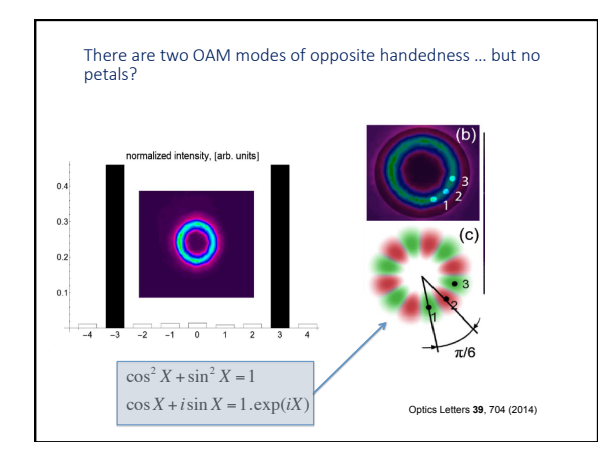

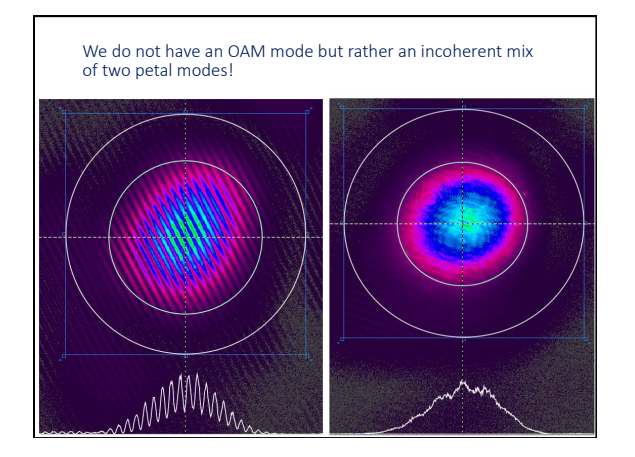

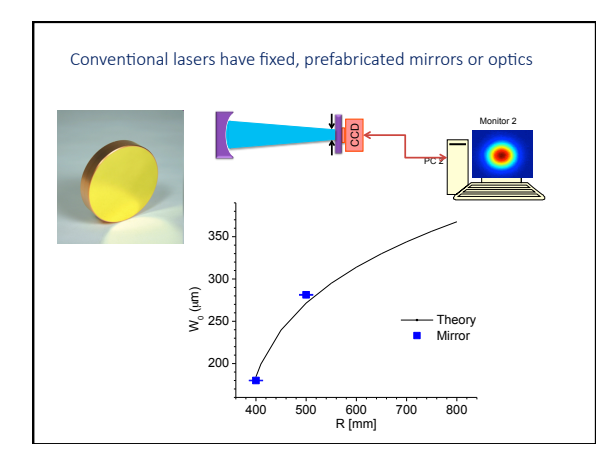

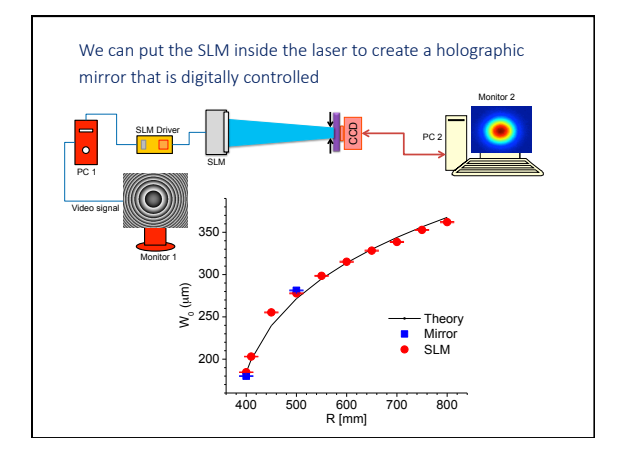

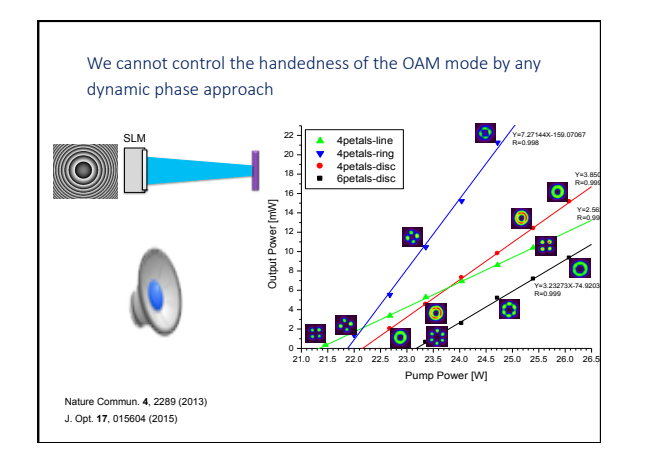

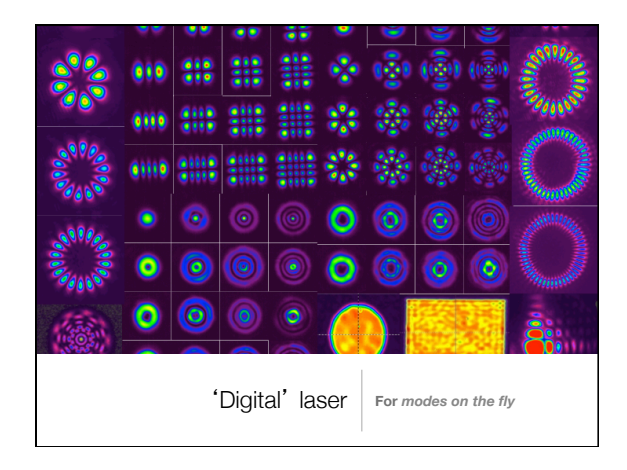

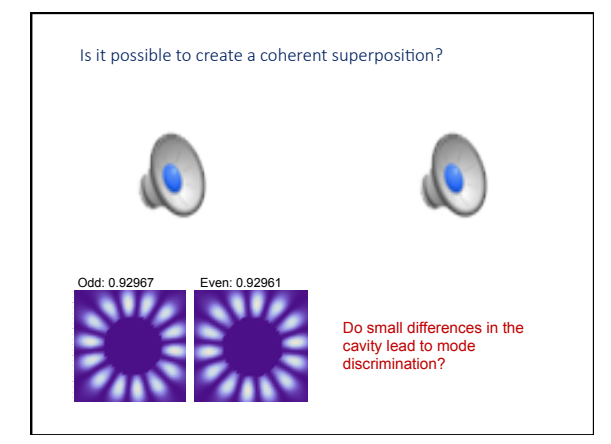

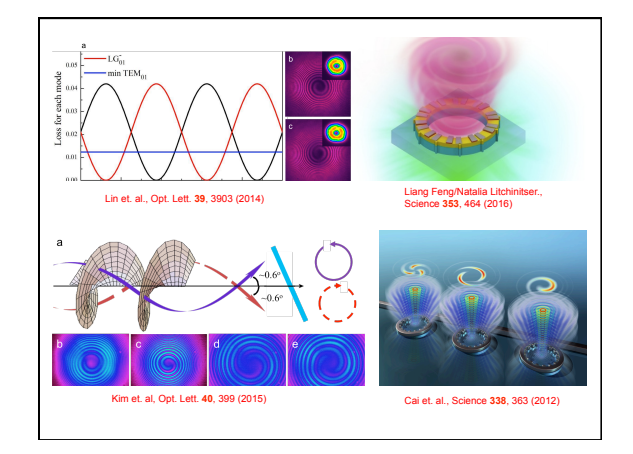

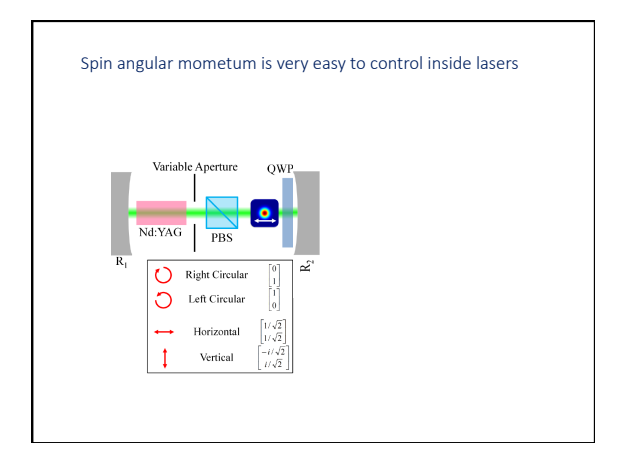

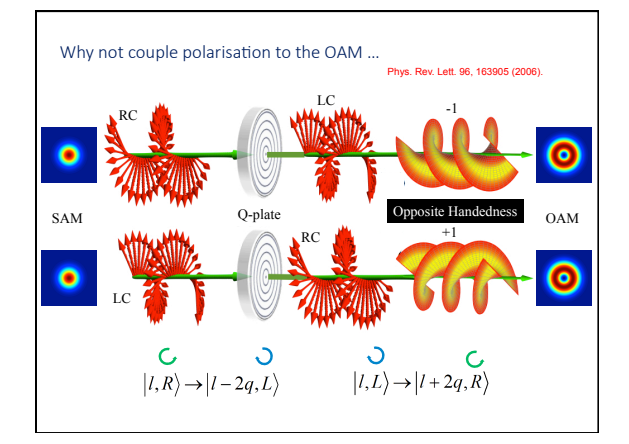

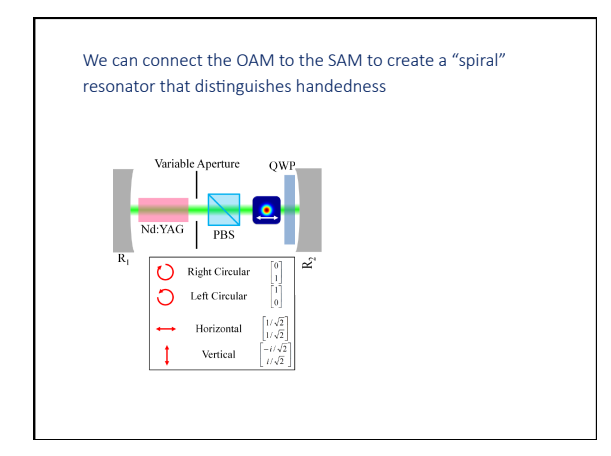

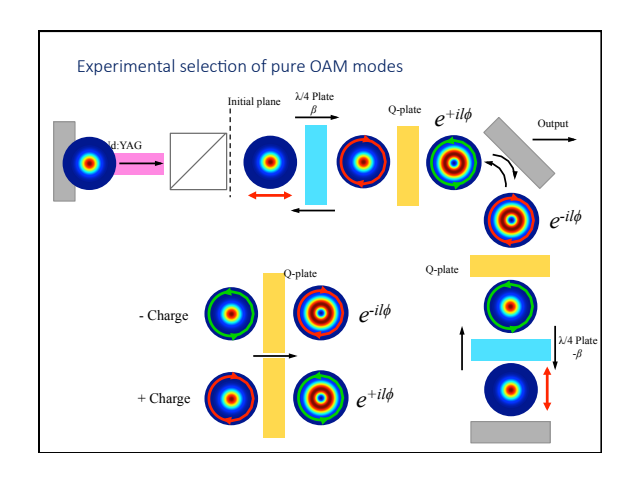

17/08/12

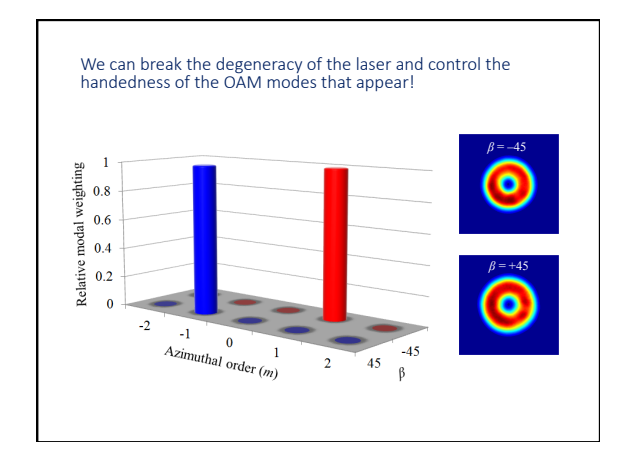

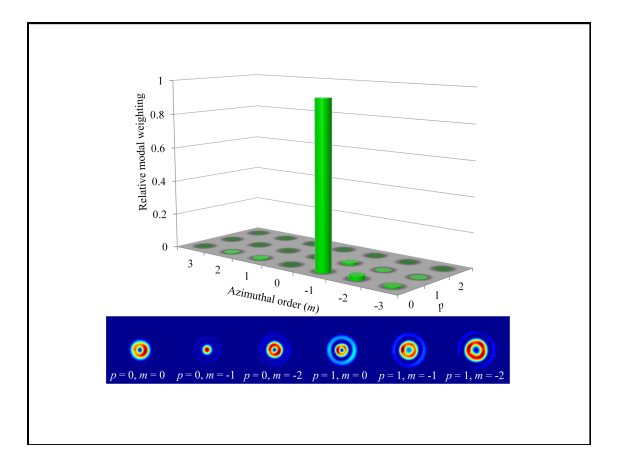

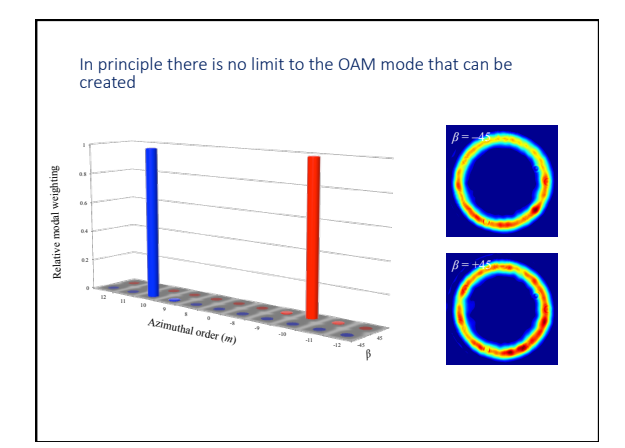

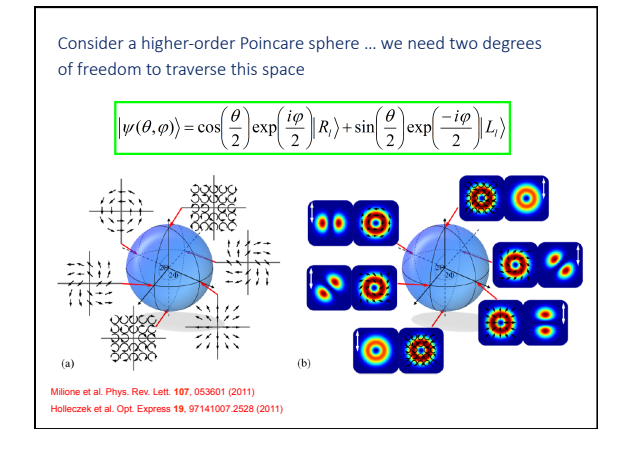

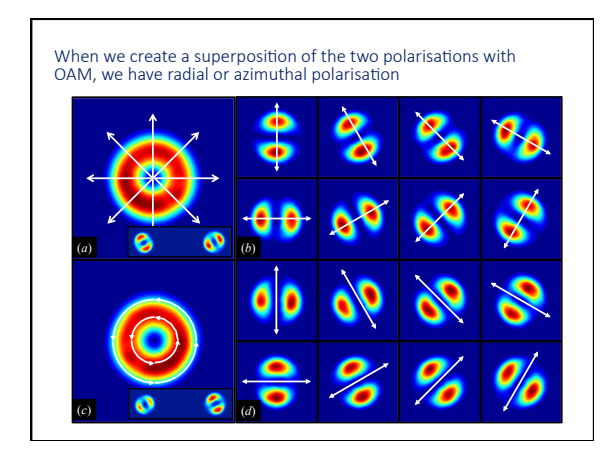

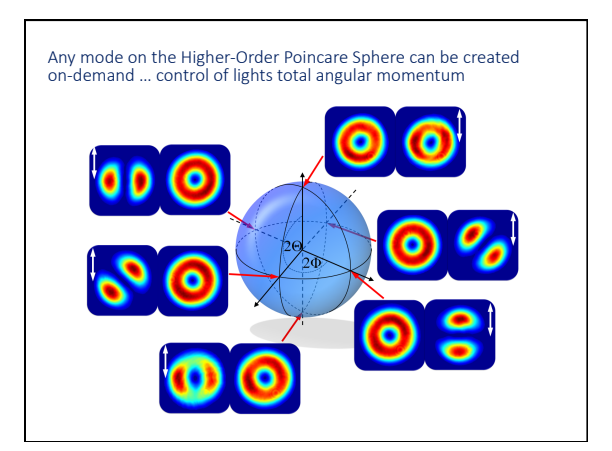

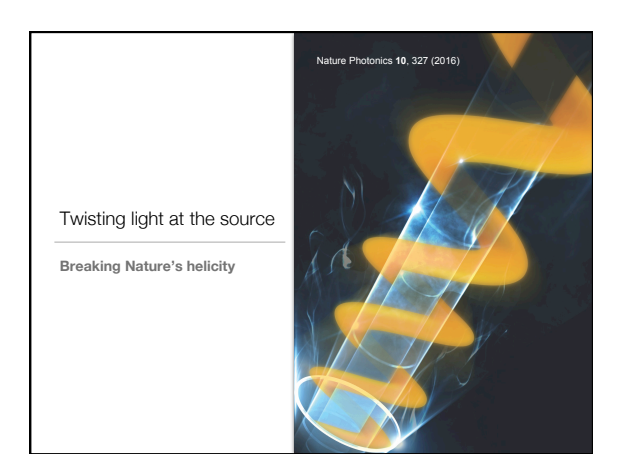

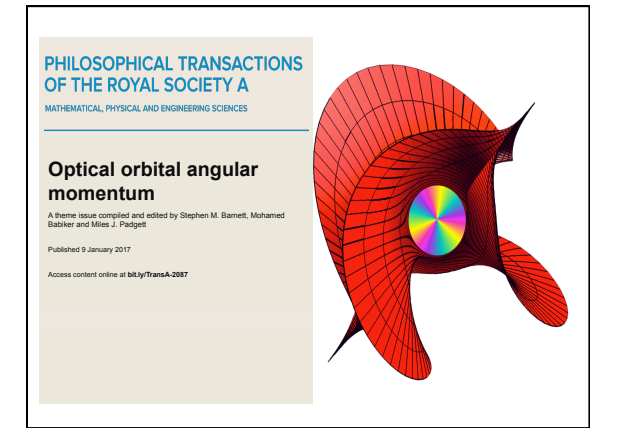

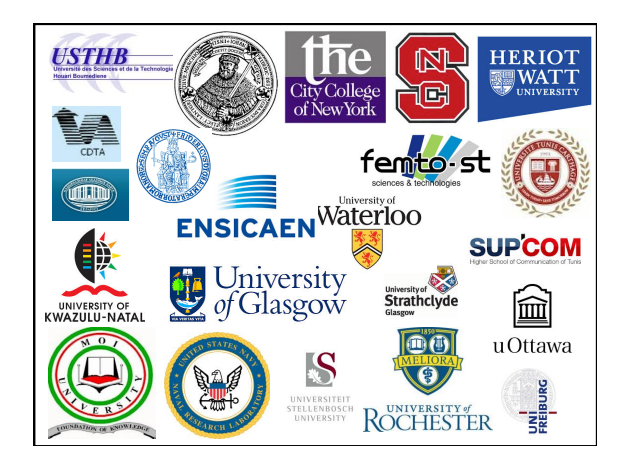

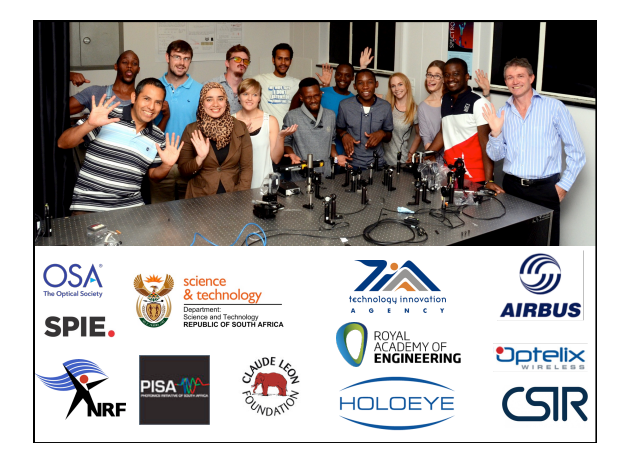

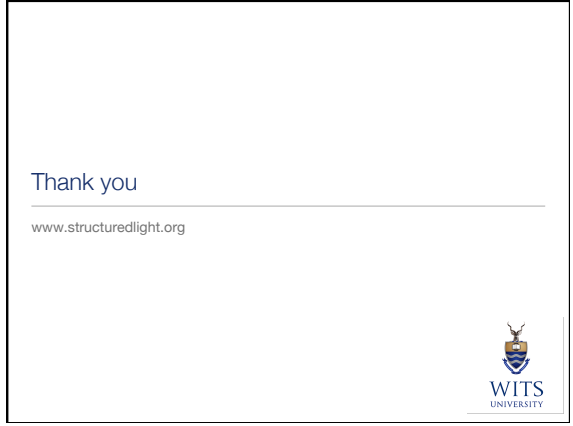